# **HackerRank**

# **Forecasting passenger traffic**

Given an airport's total monthly passenger counts for a period of  $N$  months, forecast its passenger count for the next  $12$  months.

#### **Input Format**

The first line contains an integer,  $N$ , denoting the number of months of passenger data. The  $N$ subsequent lines each contain the monthly passenger counts in the form of  $2$  tab-separated values:

- 1. The first value is  $\textit{MonthNum\_X}$ , where  $X$  is an an integer denoting the month number.
- 2. The second value is an integer denoting the number of passengers for that month.

#### **Scoring**

The final score obtained upon submitting your code is solely dependent on the hidden test case. We will compute the mean of the magnitude of the percentage difference by comparing your expected answers with the actual sessions for each of the missing records in all test cases (samples included).

$$
d = \sum \frac{|expected - computed|}{expected} \times 100
$$
 (for all forecasted values in all test cases).

Your final score on a scale of 100 will be:  $2.5 \times MAX(40 - d/12, 0)$ 

If the mean value of d exceeds  $40\%$  (i.e.: your predictions are off by  $40\%$  or more on average), you will score zero. If your predictions are right on target, you will score  $100$ .

When you hit  $Run Code$  (instead of submit), we will run your solution against the sample test only. At that time, the visible score will be normalized out of  $1$  rather than  $100$ . In case your program throws an error (or has an incorrect output format) for a single test case, the overall score assigned will be zero.

#### **You may make no more than 15 submissions for this problem, during the contest.**

#### **Constraints**

```
N < 150
```
#### **Output Format**

For each line  $i$  (where  $1 \leq i \leq 12$ ), print the forecasted passenger count for month number  $N+i$  on a new line.

#### **Sample Input**

The following is a truncated version of the first Test Case:

```
60
MonthNum_1 1226800
MonthNum_2 926891
MonthNum_3 782725
```
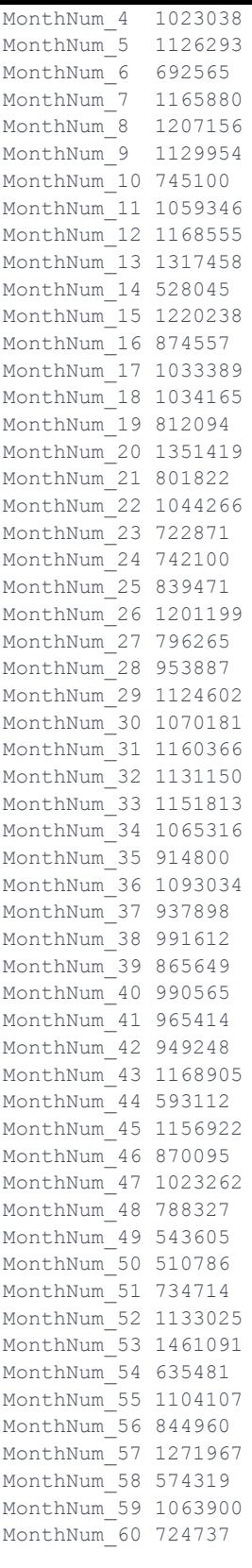

## **Sample Output**

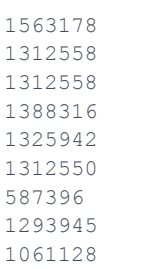

```
590392
1092215
1446327
```
## **Explanation**

The  $12$  printed lines of output are the forecasted passenger counts for the  $12$  months following month  $60$  $(i.e.: 61$  through  $72.$